### Моделирование и обработка результатов измерений

### Лабораторные работы

#### Тема 1: «Метод наименьших квадратов»

- 1: линейный МНК с графическим изображением полученной функции
- 2: линейный МНК с ошибками по оси *Y* в каждой точке и с графиком функции
- 3: квадратичный МНК без учета ошибок, с графиком функции
- 4: фитирование экспериментальных распределений функцией Гаусса

Тема 2: «Моделирование и обработка результатов по распаду  $\pi^0$ -мезона

#### на 2 *γ*-кванта»

- 5: моделирование распада  $\pi^0$ →  $\gamma$  +  $\gamma$  в системе покоя  $\pi^0$ -мезона
- 6: преобразование кинематических характеристик вторичных частиц (*γ*-квантов) в лабораторную систему отсчета, формулы Лоренц-преобразования
- 7: моделирование детектора *γ*-квантов и запись модельных сигналов детектора во внешний файл
- 8: анализ экспериментальных данных по распаду  $\pi^0$ -мезона. Чтение файла из работы № 7 и проверка кинематических параметров вторичных частиц
- 9: построение массового спектра системы двух *γ*-квантов и восстановление массы родительской частицы

Поэтапное развитие программы с математической

моделью распада частицы и детектирования продуктов распада

Создание второй программы, осуществляющей анализ модельных данных

## Лабораторная работа №2

### Метод наименьших квадратов. Фитирование наблюдаемых точек линейной функцией с учетом ошибок измерений

Каждая экспериментальная точка на плоскости  $(x_i, y_i)$  характеризуется еще одним параметром – ошибкой измерения  $\varDelta y_i$ 

Этот параметр должен учитываться при вычислении суммы квадратов отклонений

$$
\sum_i (f(x_i) - y_i)^2
$$

где  $f(x) = ax + b$ ,

 $a$  и  $b$  – искомые параметры линейной функции

Обычно, отклонению для данной точки  $f(x_i) - y_i$  приписывается параметр значимости («вес»), который в самом простом случае обратно пропорционален ошибке измерения в данной точке, т.е.  $w_i = 1/\Delta y_i$ 

Таким образом, сумма квадратов отклонений преобразуется к виду

$$
\sum_{i} \left( \int f(x_i) - y_i \right) \cdot w_i^2
$$

# Лабораторная работа №2

### Метод наименьших квадратов Фитирование наблюдаемых точек линейной функцией с учетом ошибок измерения

### Задание:

- исходя из метода наименьших квадратов, вывести аналитические формулы для вычисления неизвестных параметров линейной функции *a, b* по известным координатам наблюдаемых точек и ошибке измерения в каждой точке
- написать программу, в которую с клавиатуры вводится количество наблюдаемых точек, их координаты и ошибки, вычисляются и печатаются найденные параметры линейной функции
- для визуализации полученного результата программа с помощью графического пакета Root должна нарисовать введенные точки с ошибками и поверх них построить получившуюся линейную функцию

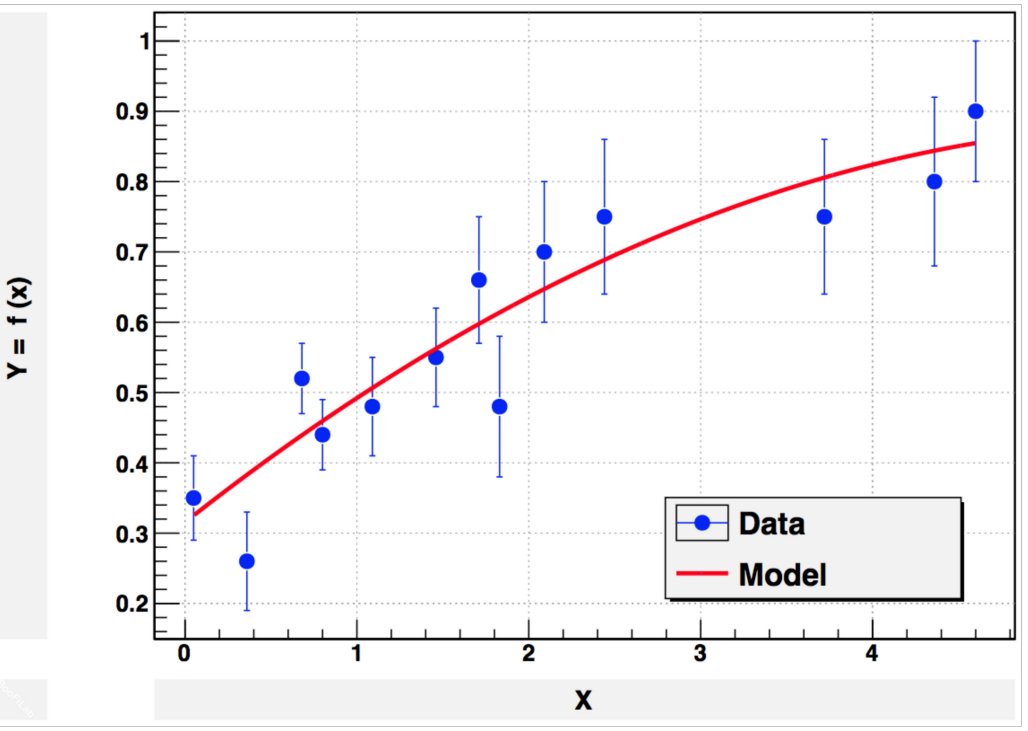